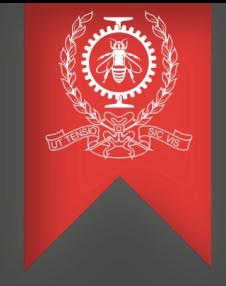

# LTTng's Trace Filtering and beyond EXCERPT ONLY

## (with some eBPF goodness, of course!)

Suchakrapani Datt Sharma

TracingSummit (LinuxCon, Seattle), Aug 20, 2015

École Polytechnique de Montréal Laboratoire DORSAL

# eBPF

#### Berkeley Packet Filter (BPF)

- Filter expressions **→** Bytecode **→** Interpret
- Fast, small, in-kernel packet & syscall filtering
- Register based, switch-dispatch interpreter

#### Current Status of BPF

- Extensions for trace filtering (Kprobes!! Kprobes!!)
- More than just filtering. JITed programs FAST!
- Evolved to *extended* BPF (eBPF)
	- BPF maps, *bpf* syscall aggregation and userspace access
	- More registers (64 bit), back jumps, tail-calls, verifier

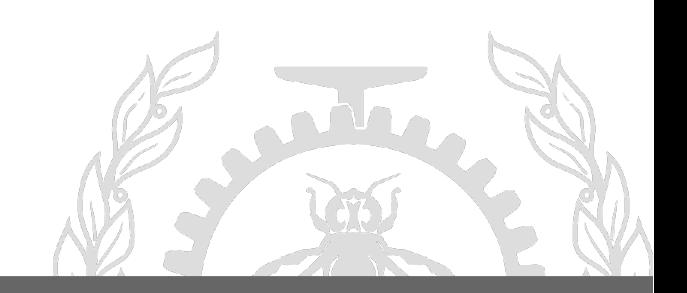

**foo\_kern.c**

**Kernel Userspace**

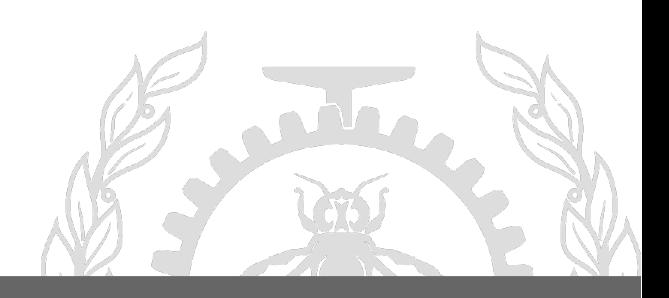

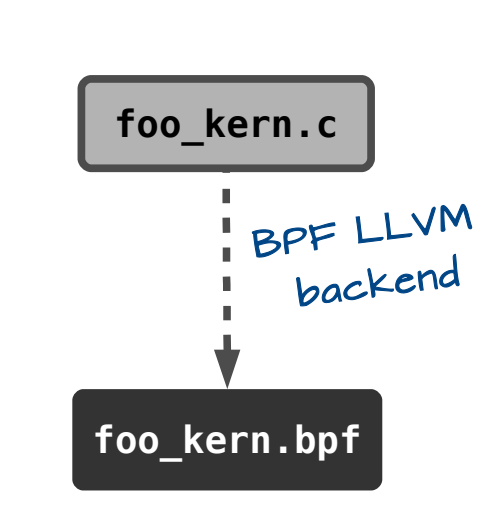

**Kernel Userspace**

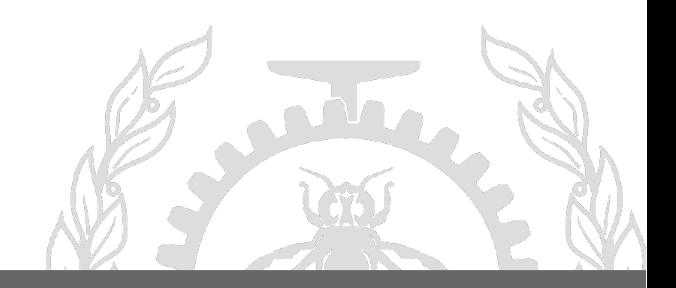

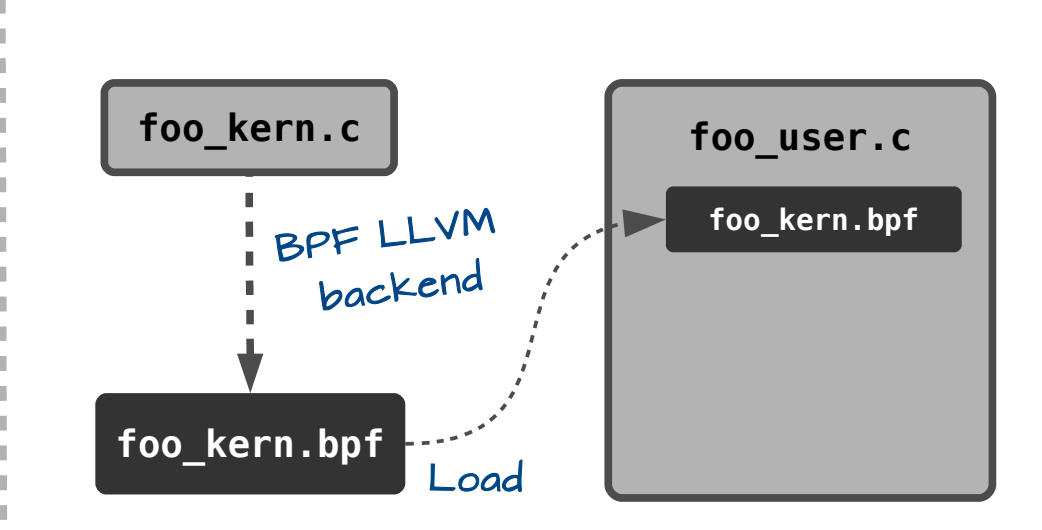

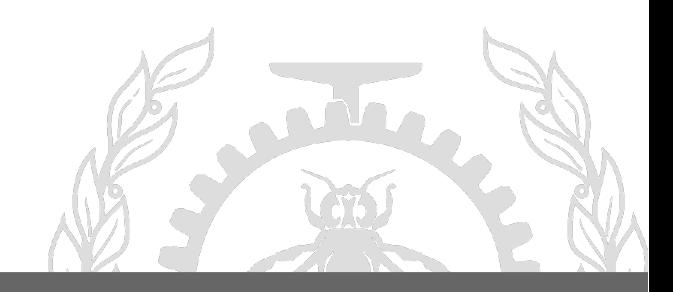

**POLYTECHNIQUE** MONTREAL – *Suchakrapani Datt Sharma*

**Kernel Userspace**

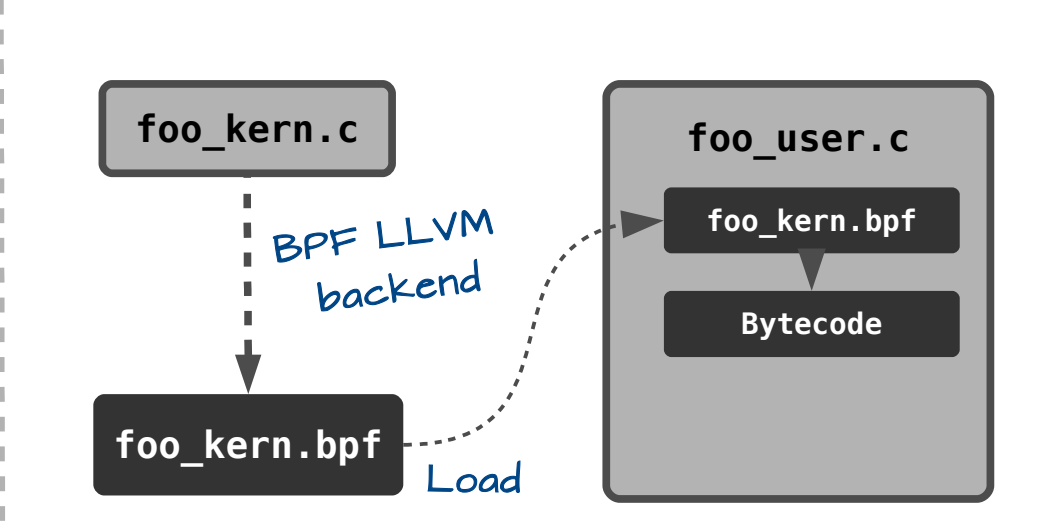

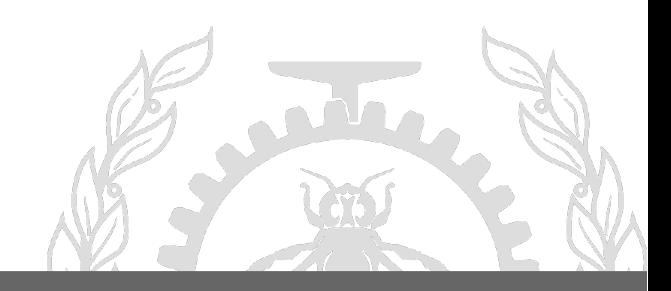

**POLYTECHNIQUE** MONTREAL – *Suchakrapani Datt Sharma*

**Kernel Userspace**

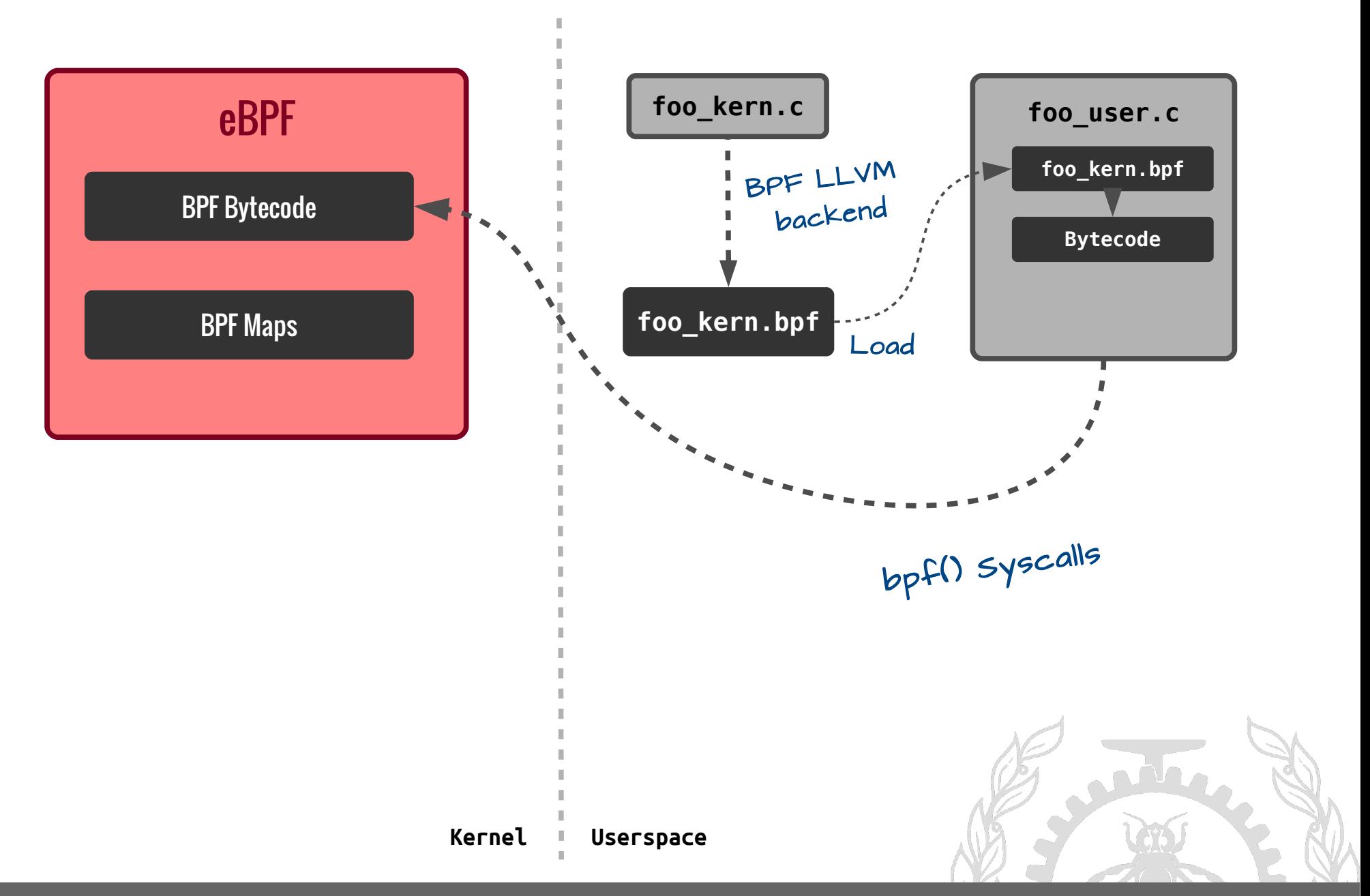

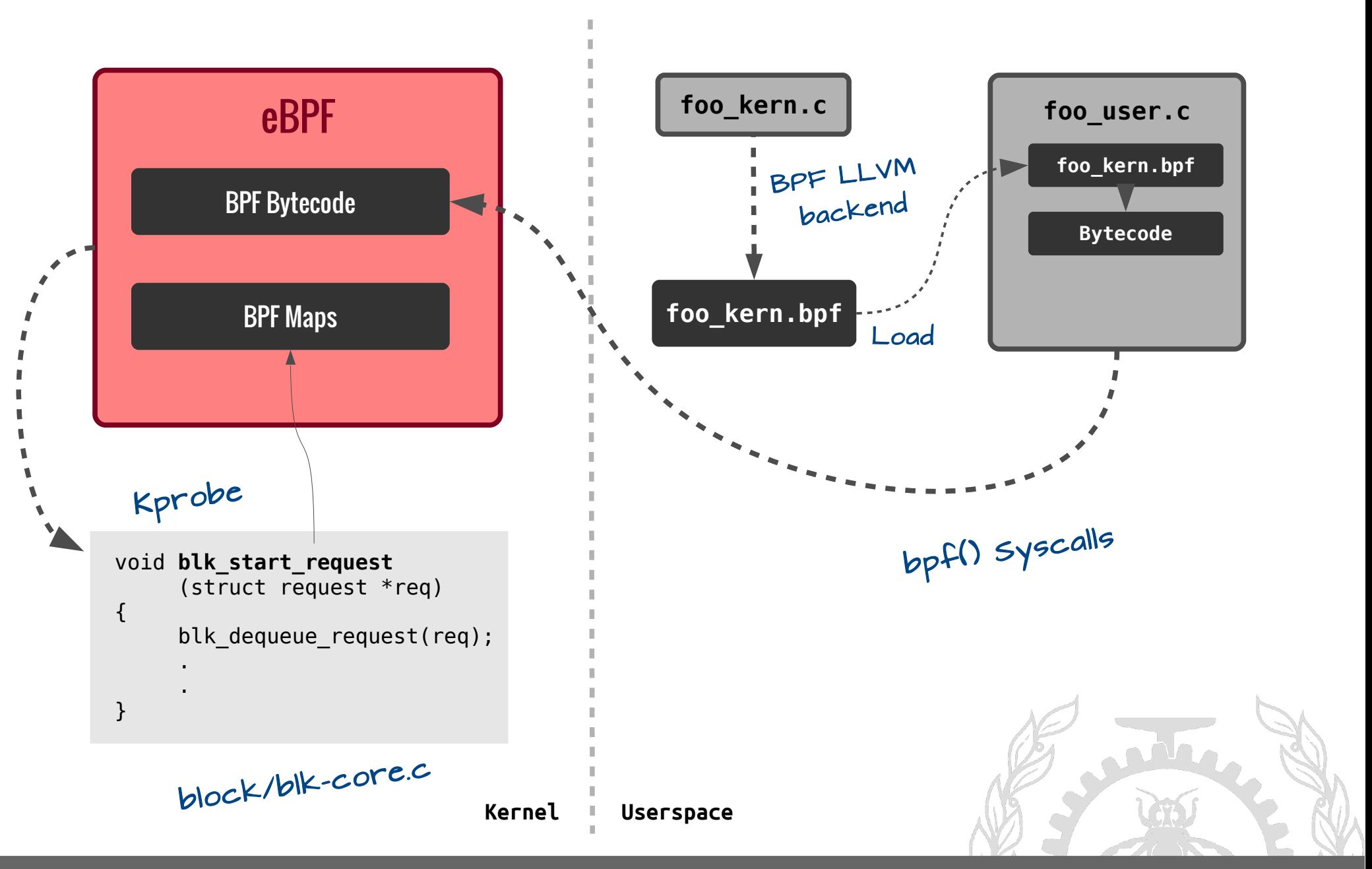

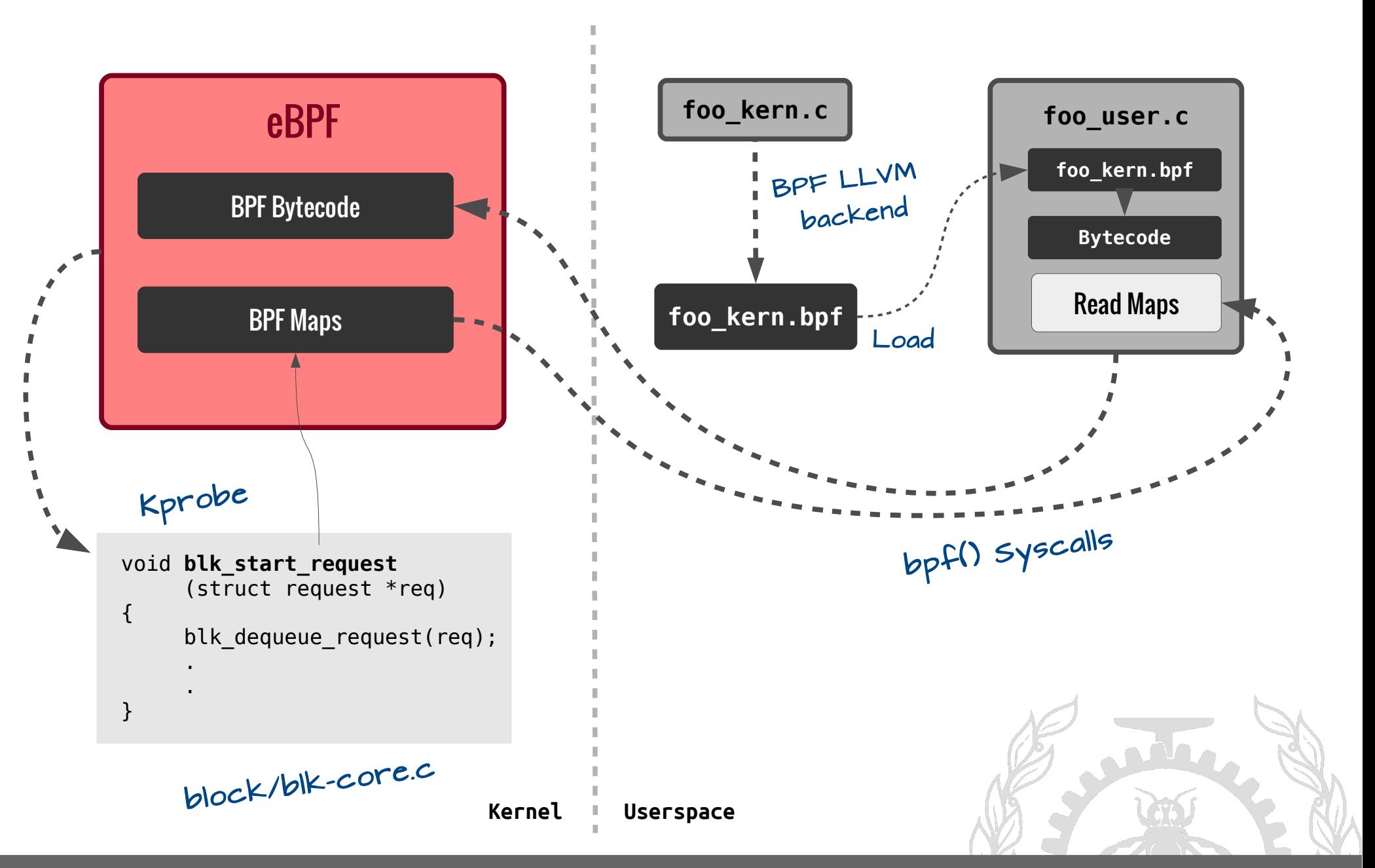

#### Example BPF session with

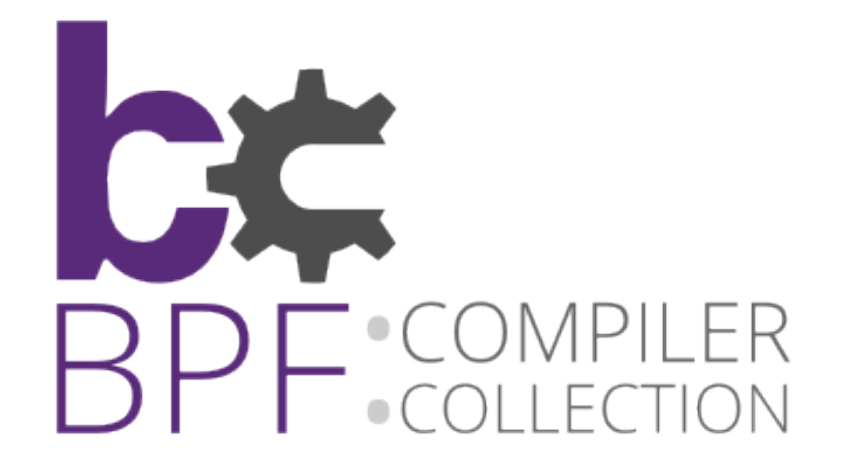

https://github.com/iovisor/bcc

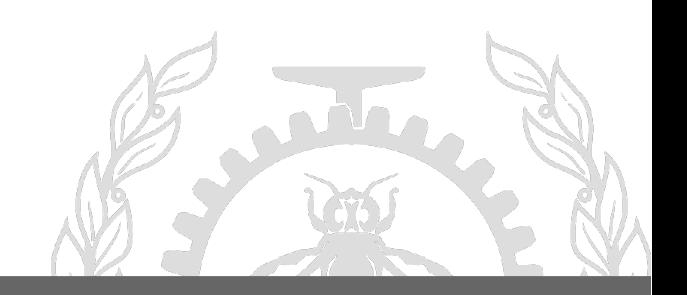

#### Example eBPF Session with bcc

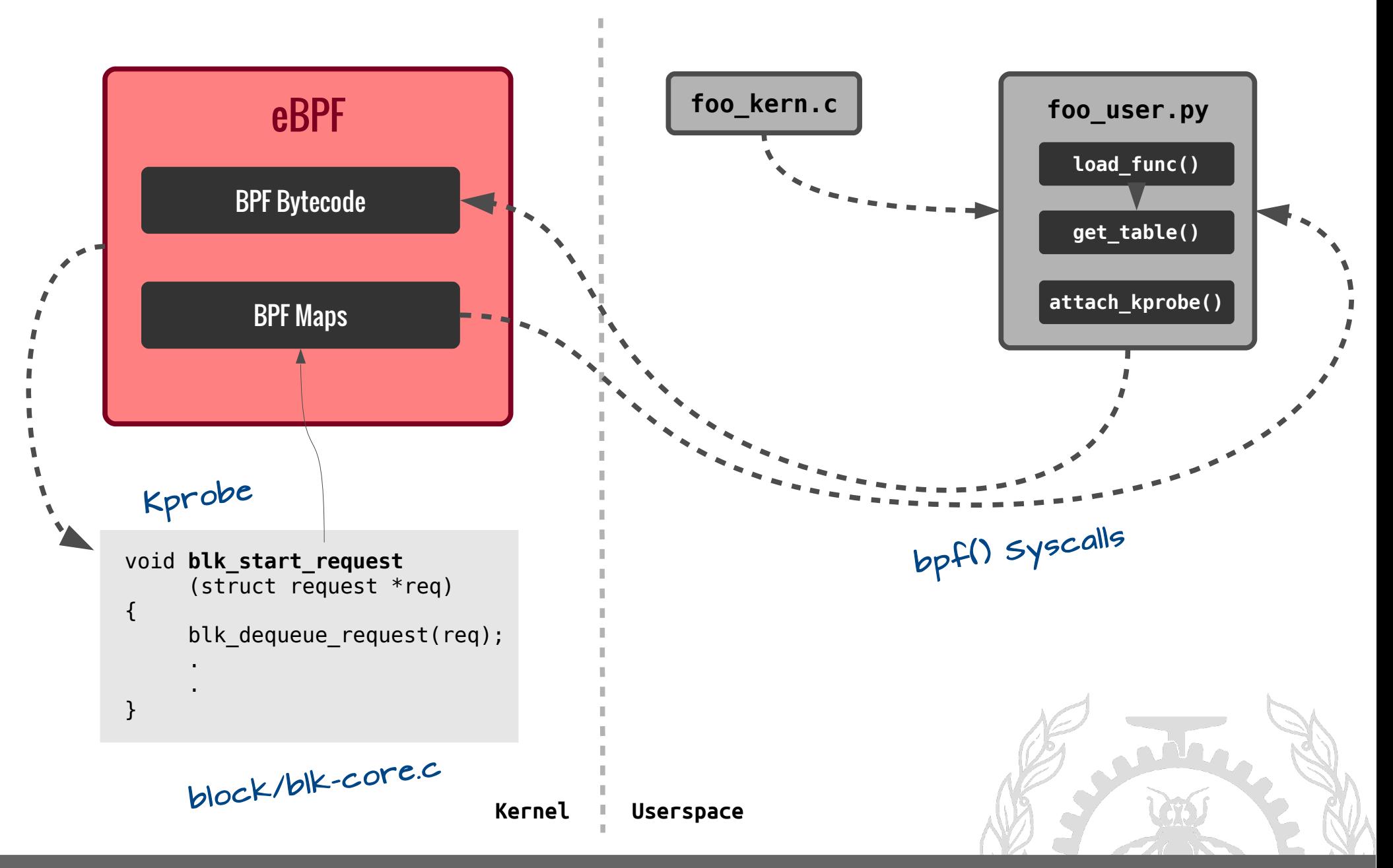

#### Example eBPF Session with bcc

#### task\_switch.c

```
#include <uapi/linux/ptrace.h>
#include <linux/sched.h> 
struct key t {
  u32 prev pid;
 u32 curr pid;
};
BPF_TABLE("hash", struct key_t, u64, stats, 1024);
int count sched(struct pt regs *ctx, struct
task struct *prev) {
  struct key t key = \{\};
  u64 zero = 0, *val;key.curr\_pid = bpf get current pid(t);key.prev pid = prev->pid;
  val = stats.lookup or init(\&key, \&zero);(*val)++; return 0;
}
                         Kernel side BPF 
                              program
```
#### task\_switch.py

from bpf import BPF from time import sleep

```
b = BPF(src_file="task_switch.c")
fn = b.load_func("count_sched", BPF.KPROBE)
stats = b.get_table("stats")
BPF.attach_kprobe(fn, "finish_task_switch")
```
# generate many schedule events for i in range $(0, 100)$ : sleep $(0.01)$ 

for k, v in stats.items(): print("task\_switch[%5d->%5d]=%u" % (k.prev\_pid, k.curr\_pid, v.value))

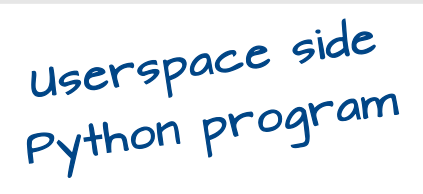

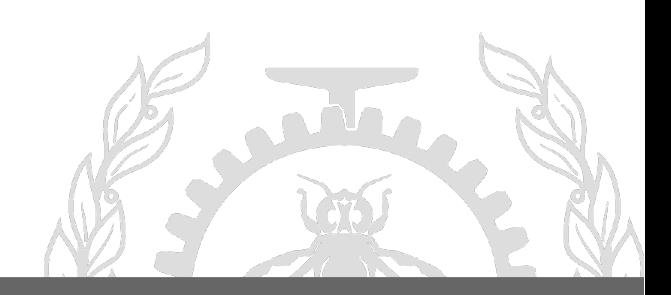

## Questions?

[suchakrapani.sharma@polymtl.ca](mailto:suchakrapani.sharma@polymtl.ca)

suchakra on #lttng (irc.oftc.net)

@tuxology

http://suchakra.in

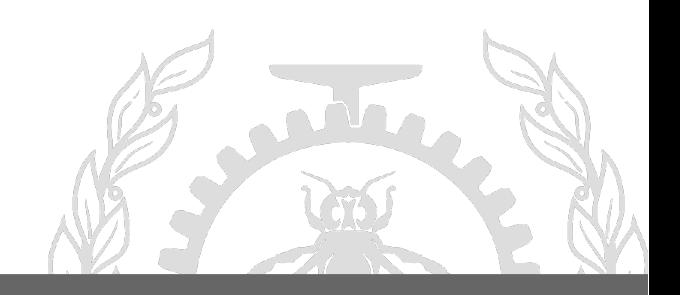